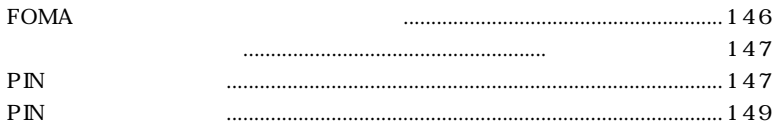

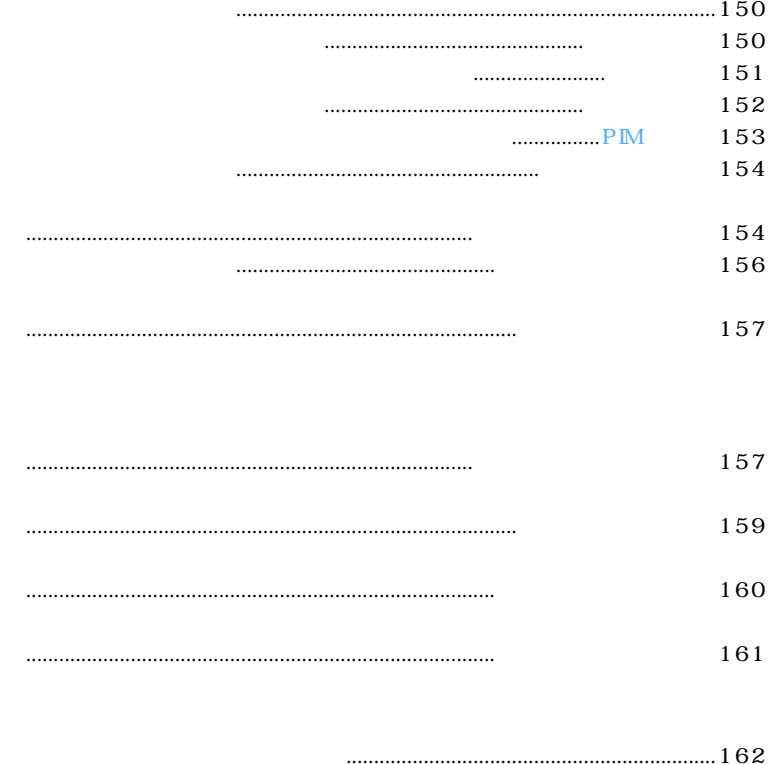

145

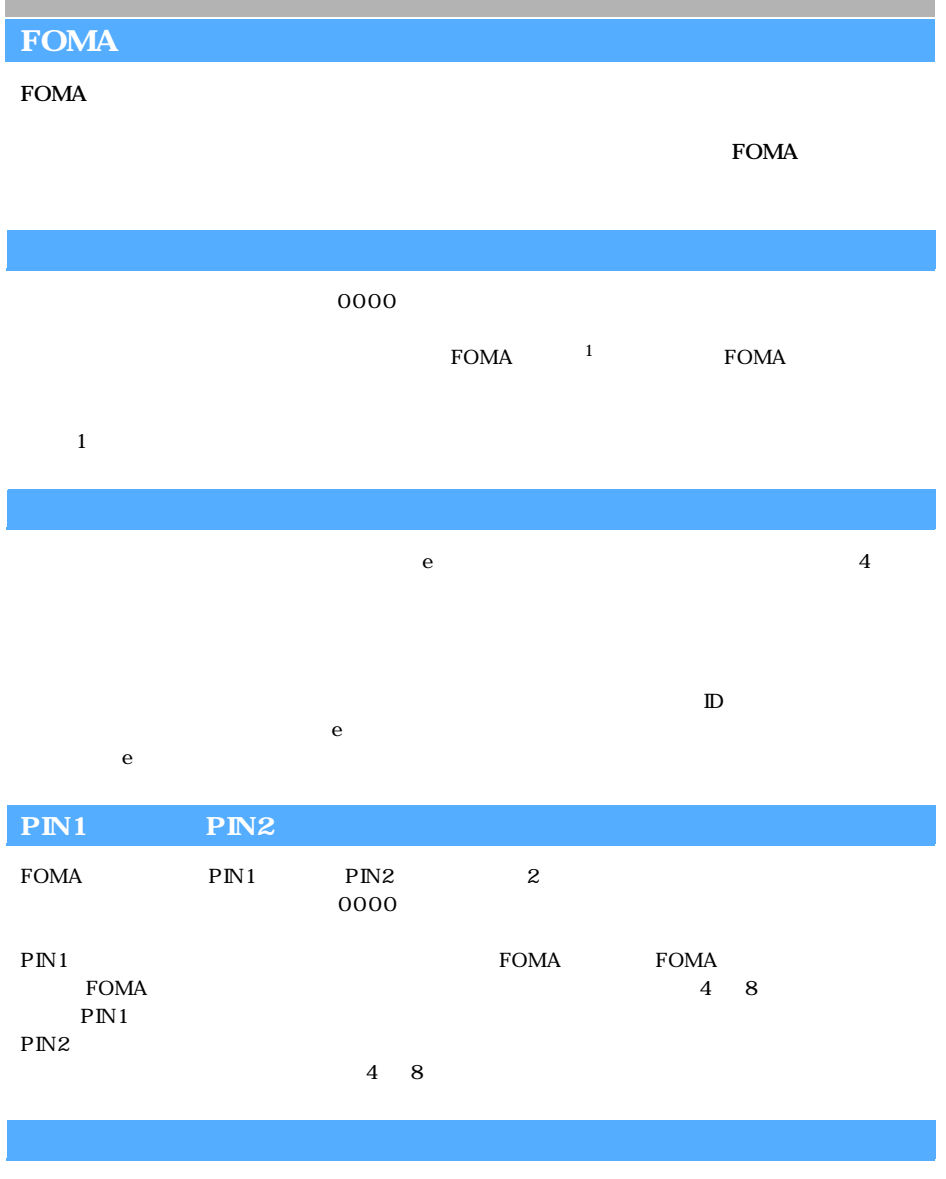

 $4\,$ 

 $\sim$   $\sim$  0000

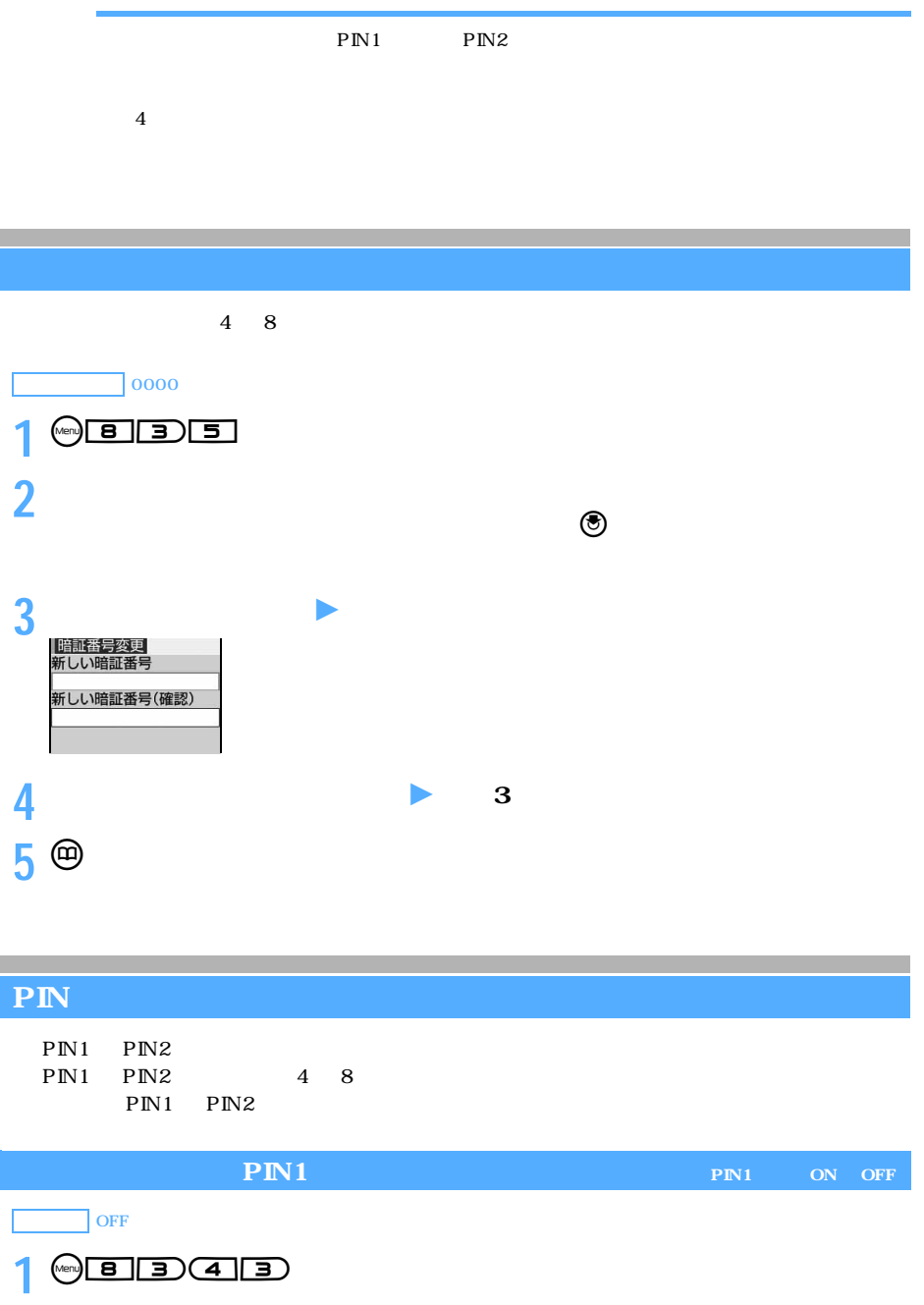

 $\boxed{2}$ 

 $2 \frac{1}{P_N}$ 

──────────────────147

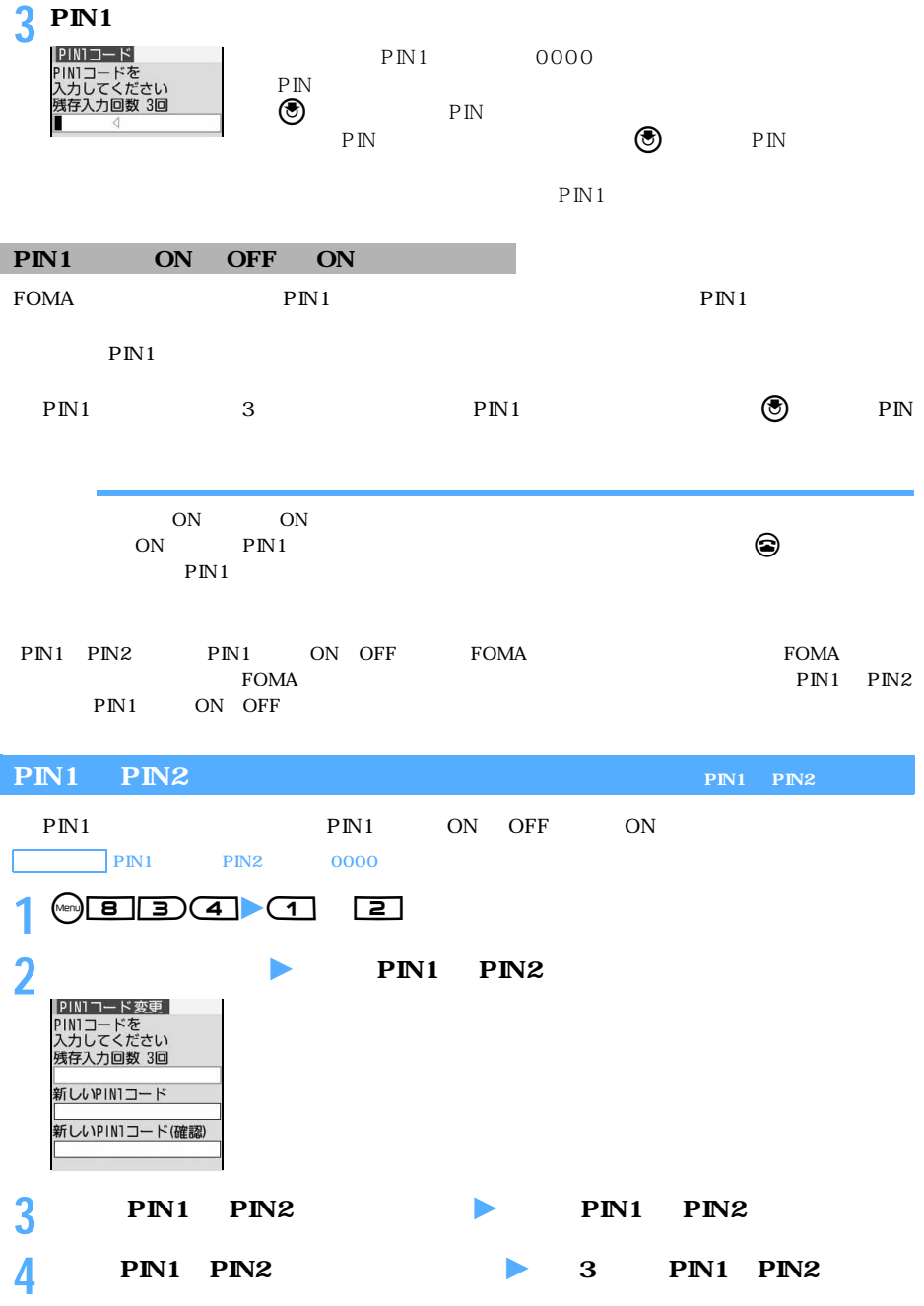

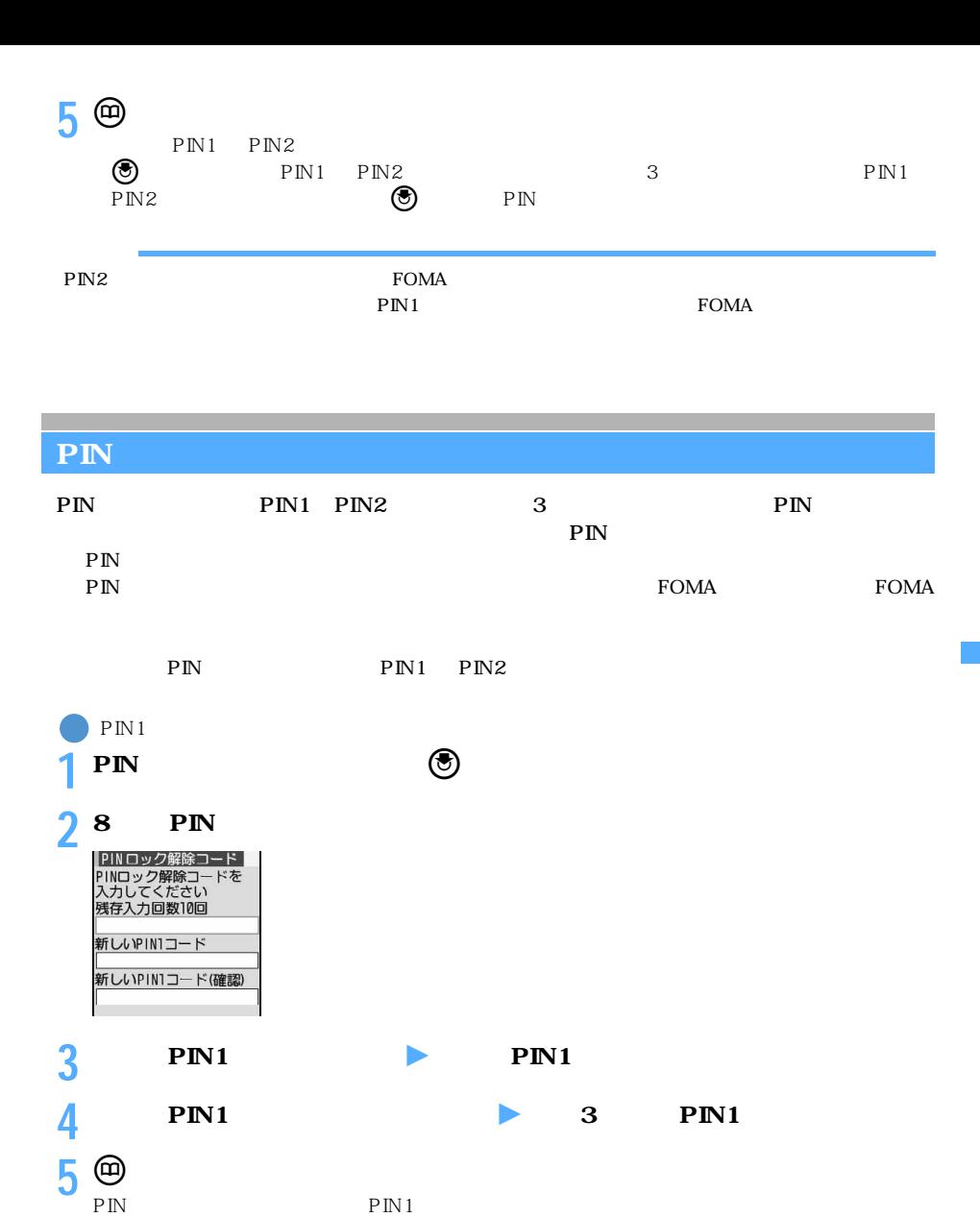

PIN 10 FOMA

 $\blacksquare$  $\begin{array}{c} \hline \end{array}$ 

 $\mathbf{I}$ المراسي  $\overline{\mathbf{u}}$  $\mathbf{I}$ 

 $\mathbf{I}$ 

 $\overline{\phantom{a}}$ 

 $PIN1$ 

 $\blacksquare$ 

L  $\mathbf{I}$ 

 $\mathbf{I}$  $\mathbf{I}$ 

 $\mathbf{I}$ 

L.

 $PIN2$ 

FirstPass

 $PIN$ 

を入力 入力に 10 回失敗

OK

PIN  $PIN$ 

P I  $\dot{N}$   $\tt FOMA$ 

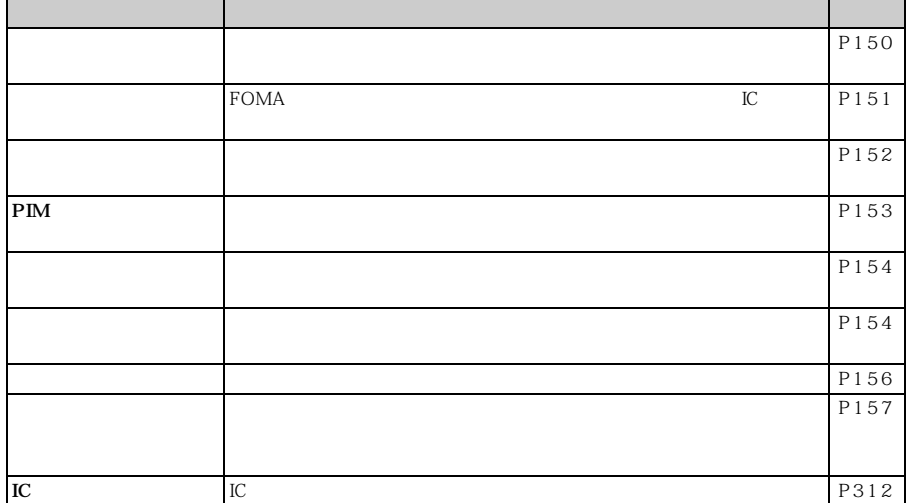

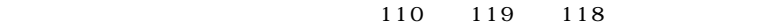

 $FOMA$ 

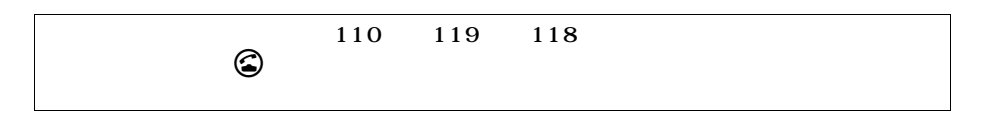

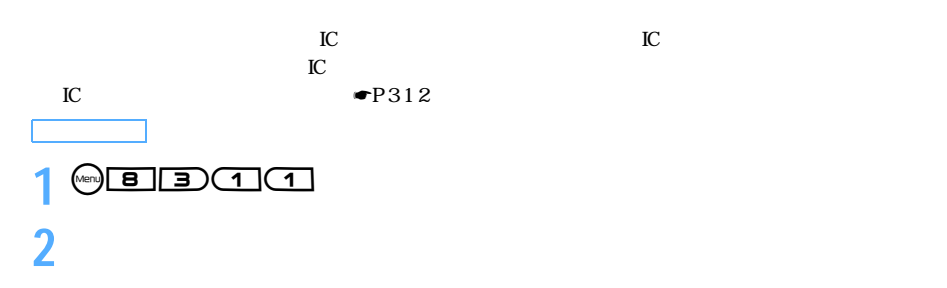

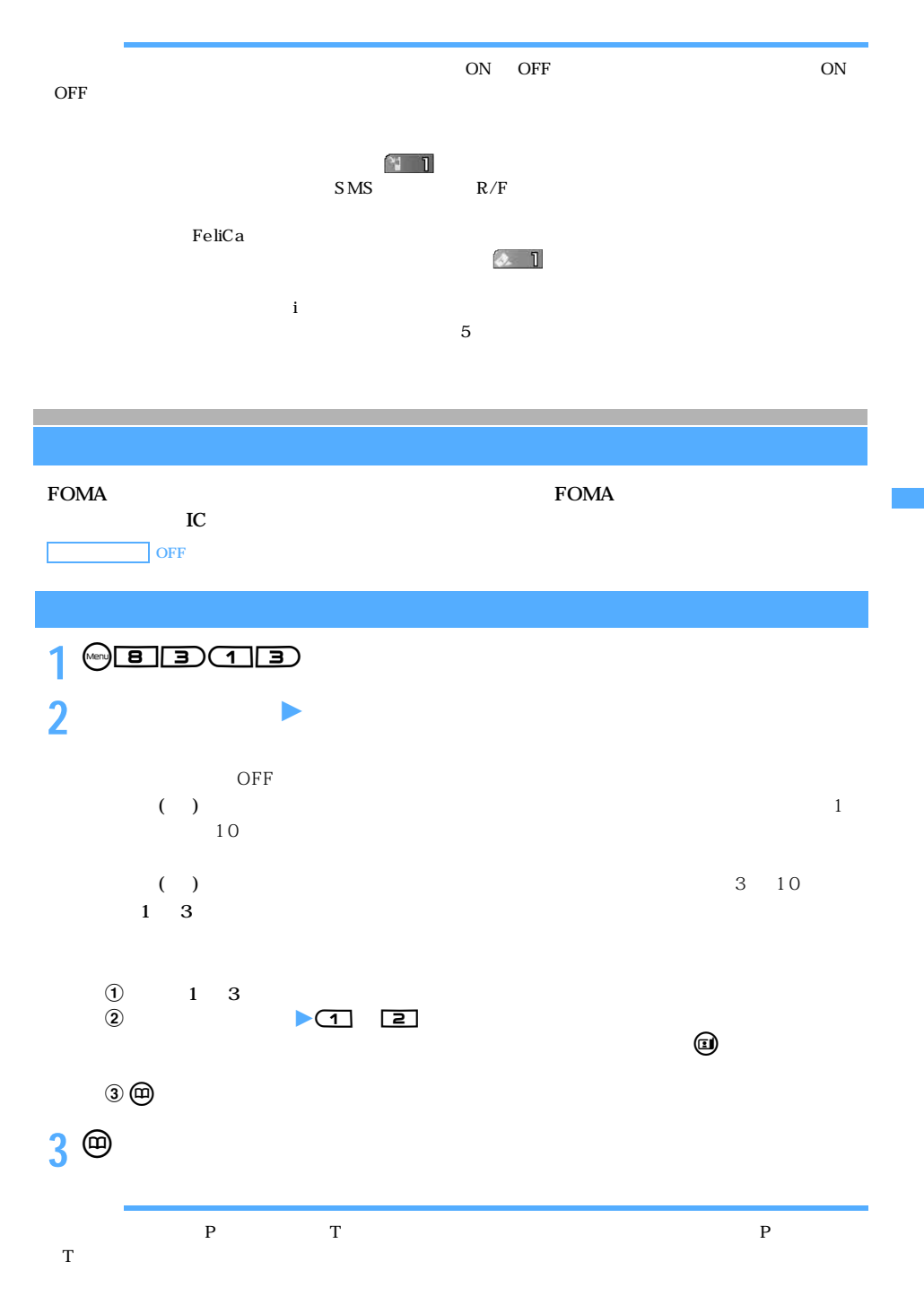

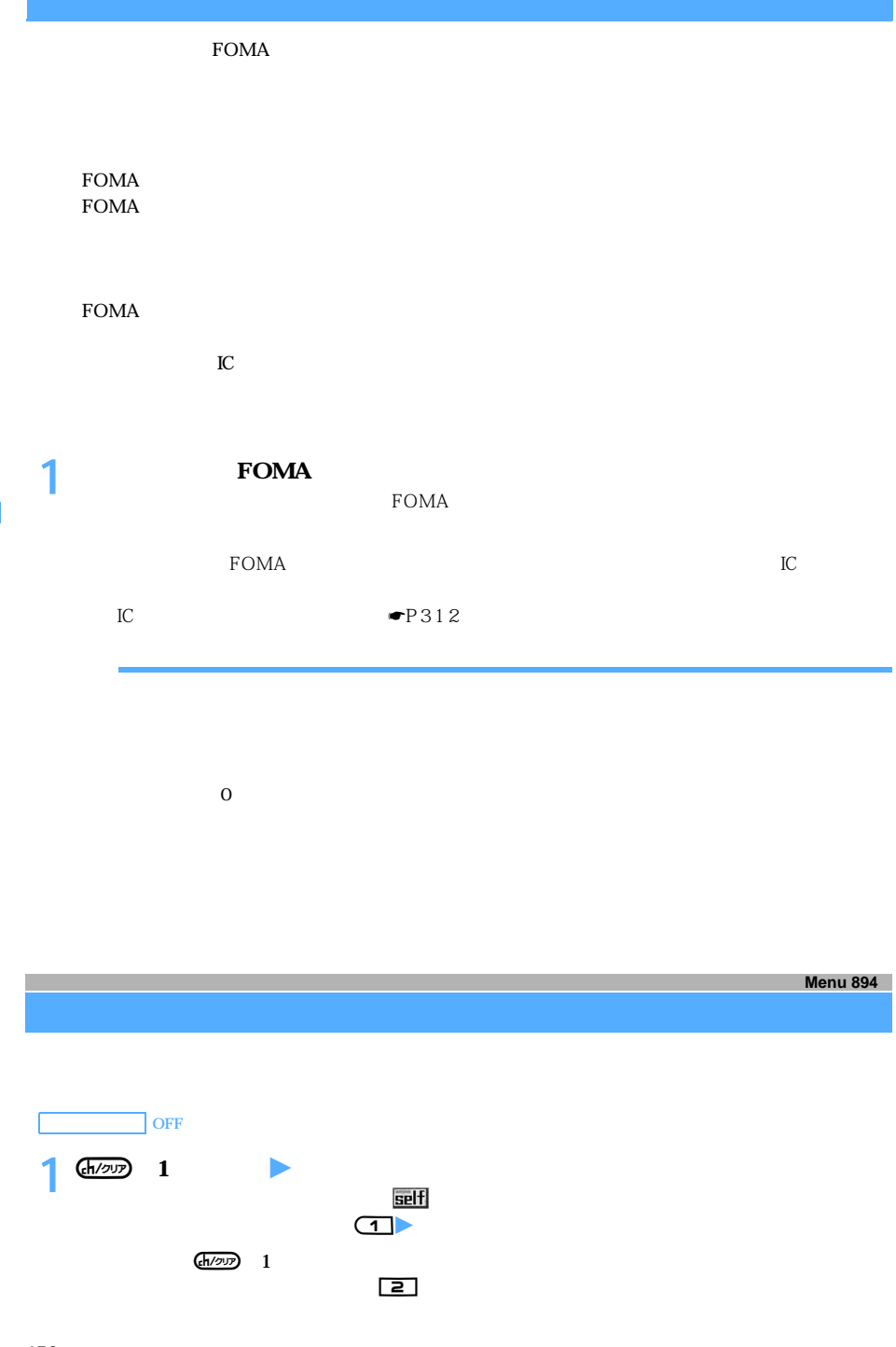

l

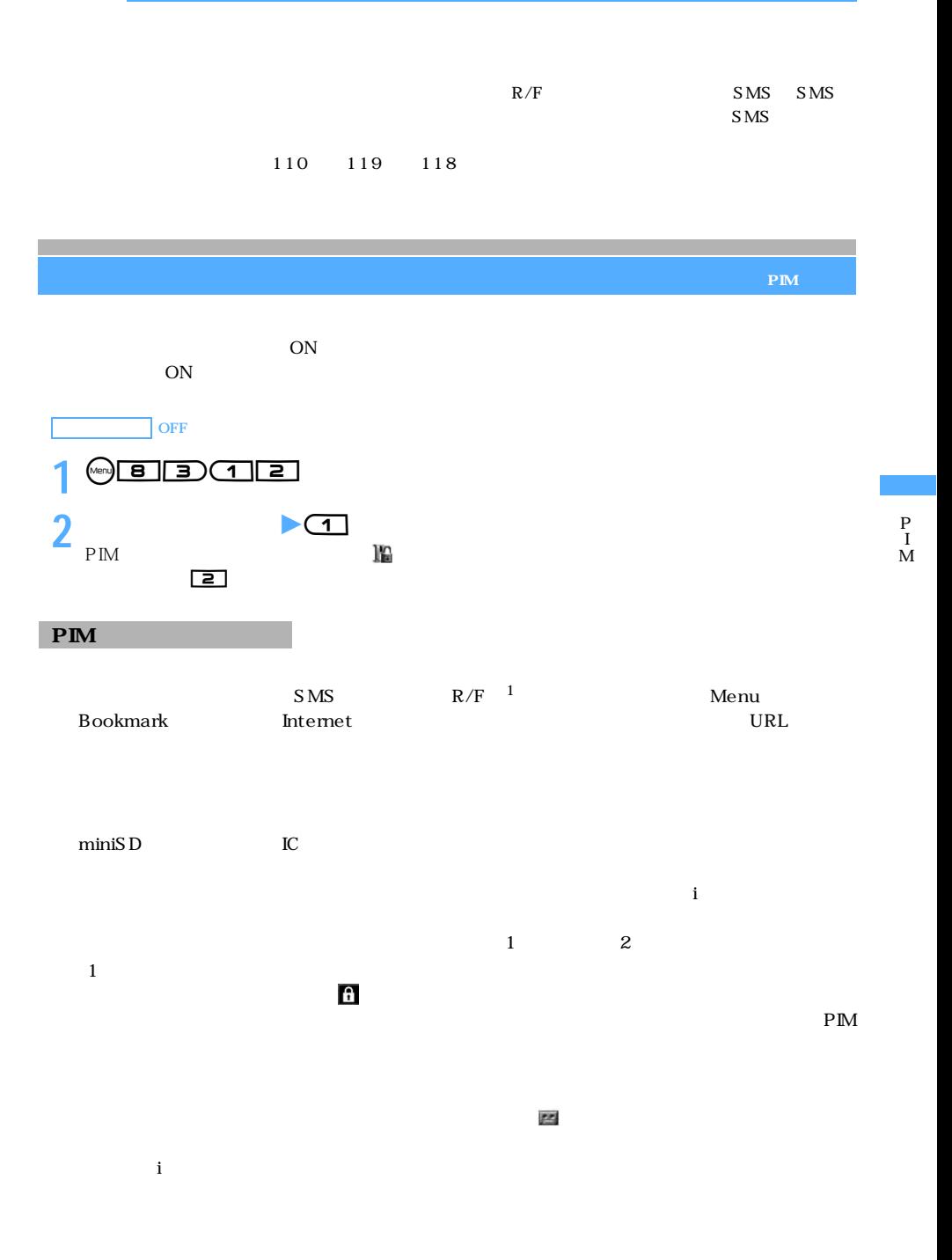

──────────────────153

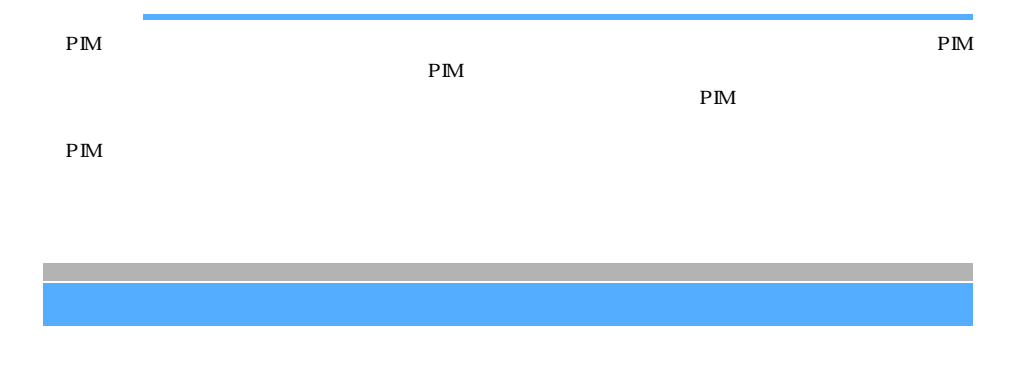

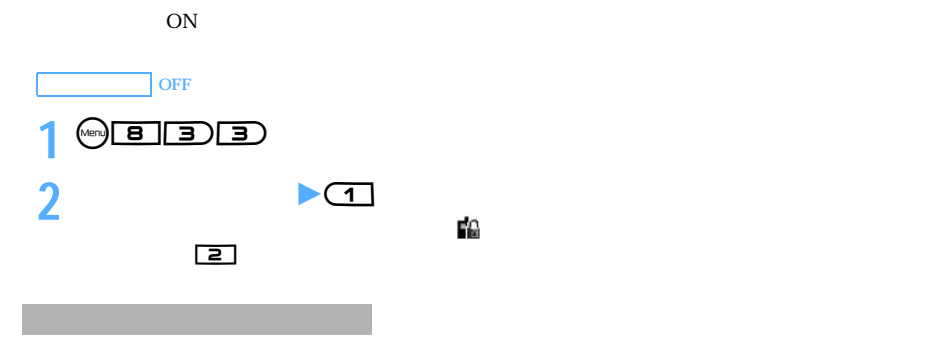

Phone To AV Phone To Mail To

 $SMS$ 

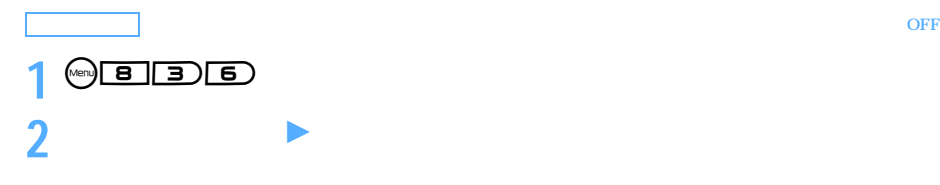

 $\mathbb{R}^n$  and  $\mathbb{R}^n$  and  $\mathbb{R}^n$  and  $\mathbb{R}^n$  and  $\mathbb{R}^n$  and  $\mathbb{R}^n$  and  $\mathbb{R}^n$  and  $\mathbb{R}^n$  and  $\mathbb{R}^n$  and  $\mathbb{R}^n$  and  $\mathbb{R}^n$  and  $\mathbb{R}^n$  and  $\mathbb{R}^n$  and  $\mathbb{R}^n$  and  $\mathbb{R}^n$ 

l l

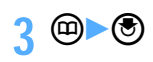

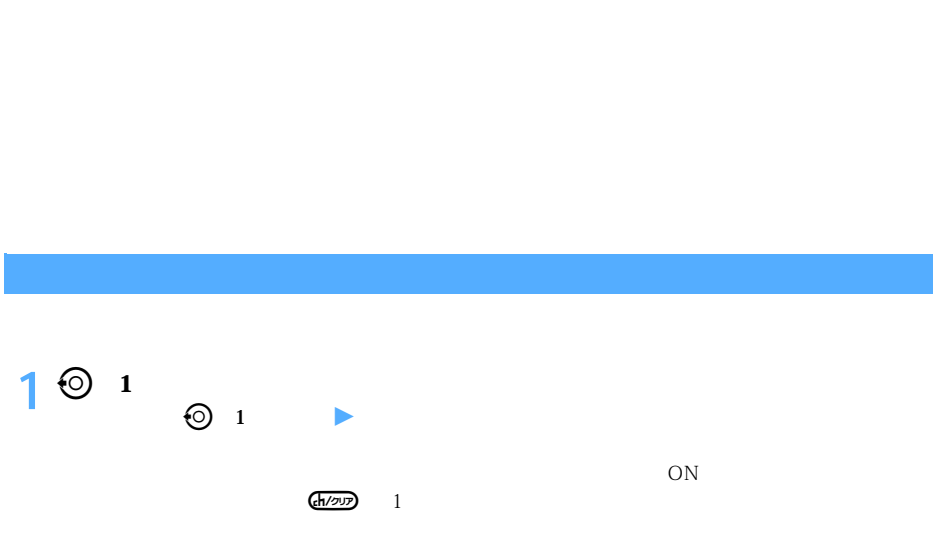

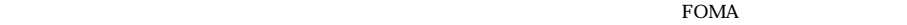

 $\rm FOMA$ 

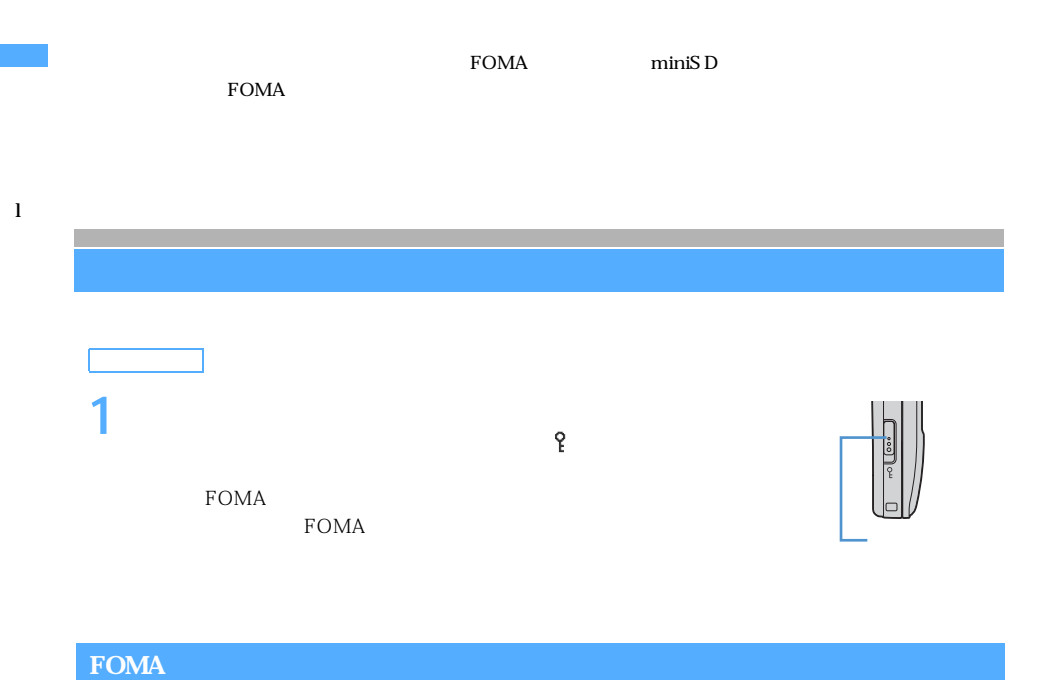

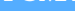

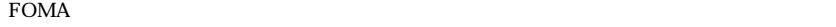

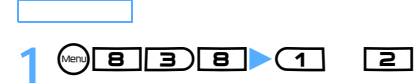

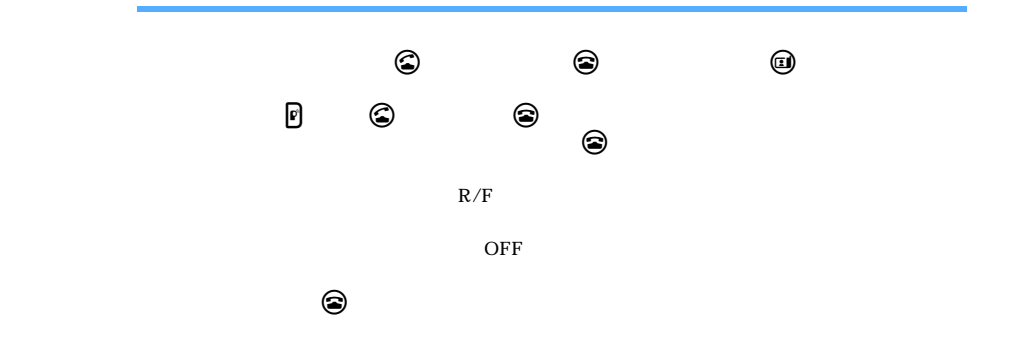

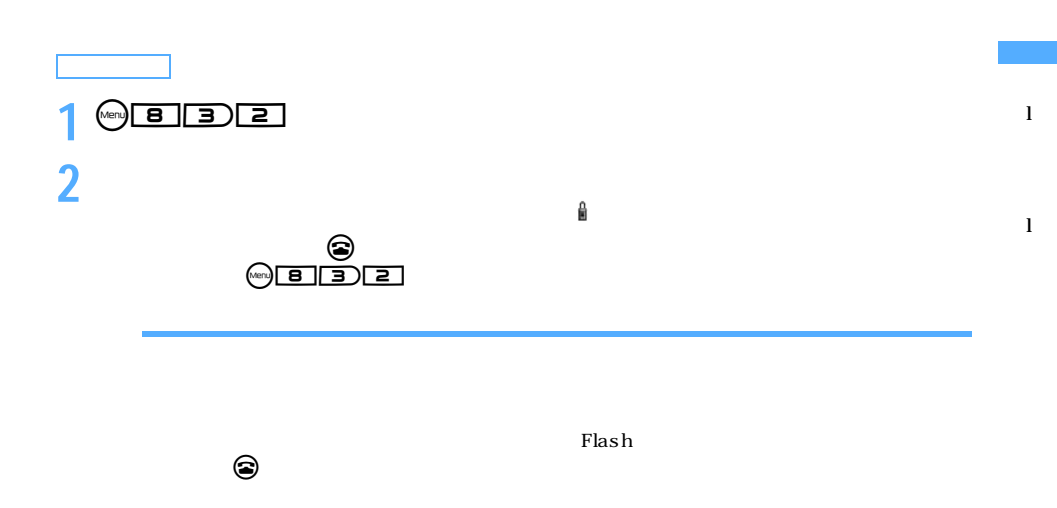

## $FOMA$

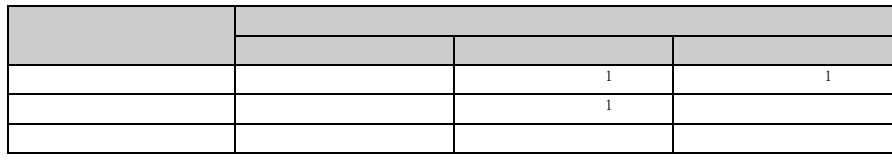

 $\frac{1}{1}$ 

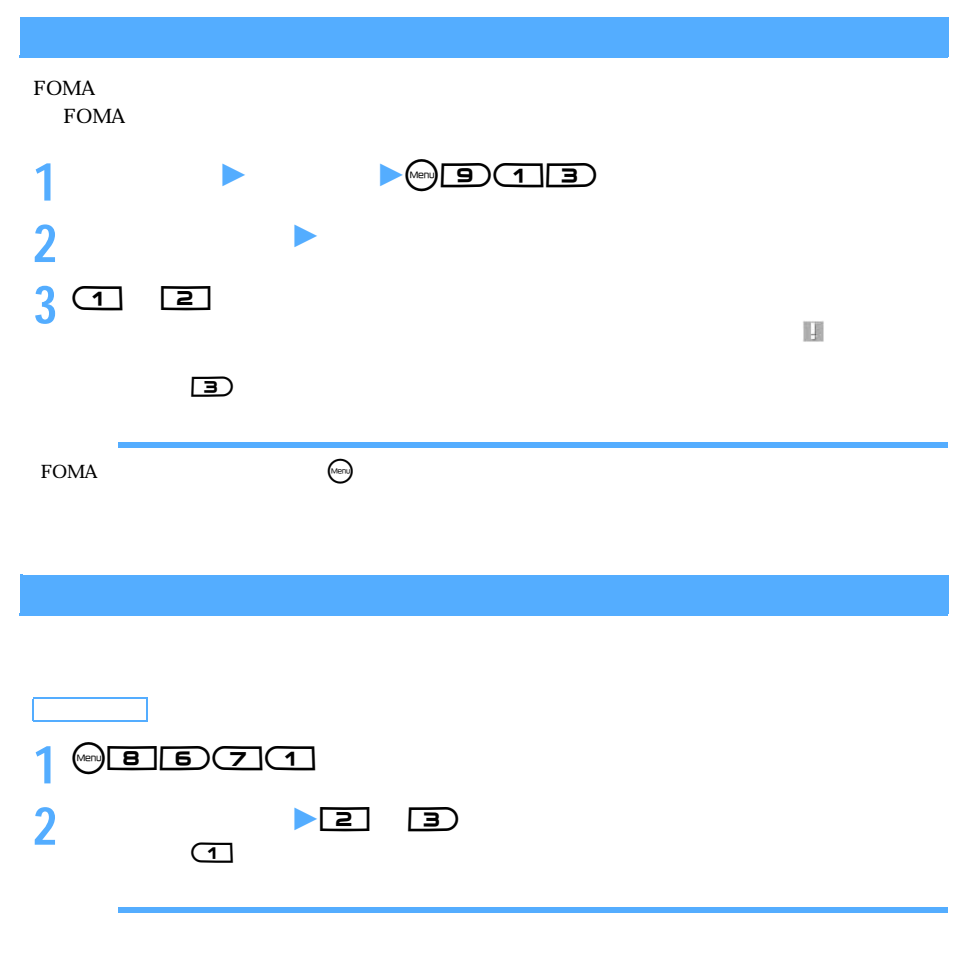

 $SMS$ 

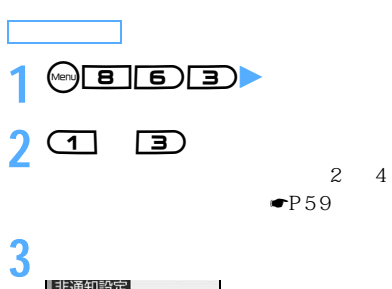

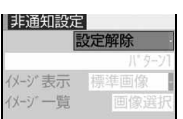

OFF<sup>」</sup>

**4** <sup>**@**</sup>

 $\blacktriangleright$ P122

 $\Gamma$ lash  $\Gamma$ lash  $\Gamma$ lash  $\Gamma$ 

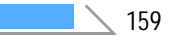

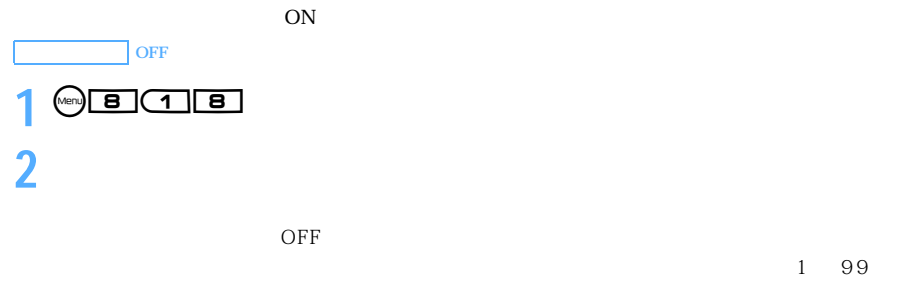

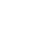

OFF  $\blacksquare$ 

## **3** <sup><sup>e</sup></sup>

 $PIM$ 

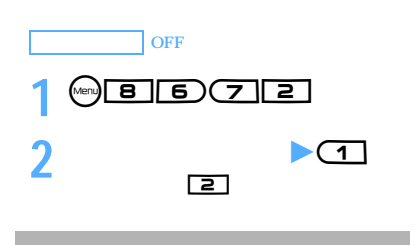

 $S\overline{MS}$ 

 $ON$ 

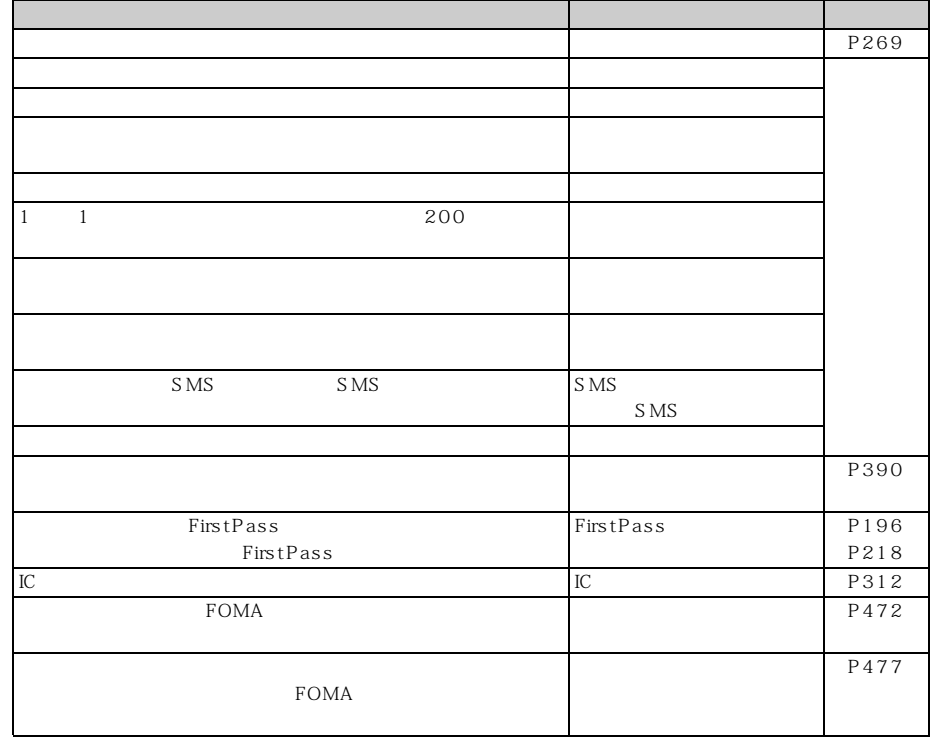

7

 $\mathbf{L}$